# **Código da pasta: Mach2D Marchi 7 0 3**

**Objetivo da nova versão: resolver apenas as equações de Euler com TDMA-Bertoldo no Fortran Intel 11.1**

## **Executor das simulações:** Marchi

**Datas:** 30 Ago, 3 e 4 Set 2012

#### **Características:**

**Versão-base: 7.0.1 preparada por Marchi para Windows com TDMA**

Código compilado por Marchi neste computador

Versão Release

Projeto Console Application

Solver TDMA

#### **Computador com:**

Processador Intel Core i7 CPU 950, 3.07 GHz

3.24 GB RAM a 3.11 GHz

Windows XP Professional 2002 SP3

**Compilador Intel Fortran 11.1.065 com Microsoft Visual Studio 2005 Standard Edition**

#### **Dados Gerais:**

```
Malha 45-15 do Back et al. (1965), p. 1610
Equações de Euler (modvis = 0)
Parede adiabática (ccTw = 0)
Malha uniforme em Y (kg = 1)
Coordenadas cilíndricas (coord = 1)
Rq = 2.869d + 2 J/kg.Kqamma = 1.4d0po = 1725068.0d0
T0 = 833.33d0pr = 101325.0d0
qo = 9.80665d0Tolerance = 1d-6
```
#### **Alterações feitas sobre a versão-base**:

- No "**module** solvers", foi desativada a linha "**use** mtdma2d9".
- No "**module** user", **subroutine** get\_initial\_guess: dimensão de a mudada de 9 para 5.
- **No "module postp", em 4 inicializações de pi foi trocado acos por dacos.**
- **No "program main", em 1 inicialização de pi foi trocado acos por dacos.**
- No "**program** main", foi atualizado o "module dependency" com a retirada do **module** mtdma2d9

# **Opções de compilação em Property Pages; conjunto abaixo denotado por PADRÃO:**

- 1) Configuration: Active(Release)
- 2) Platform: Active(x64)
- 3) General; Whole Program Optimization: No
- 4) Fortran; General; Optimization: Maximize Speed
- 5) Fortran; Optimization; Favor Size or Speed: Favor Fast Code
- 6) Fortran; Optimization; Parallelization: No
- 7) Fortran; Code Generation; Intel Processor-Specific Optimization: None
- 8) Fortran; Floating Point; Floating Point Model: Fast
- 9) Fortran; Libraries; Use Intel Math Kernel Library: No

## **Tabela 1. Dados para UDS-1**

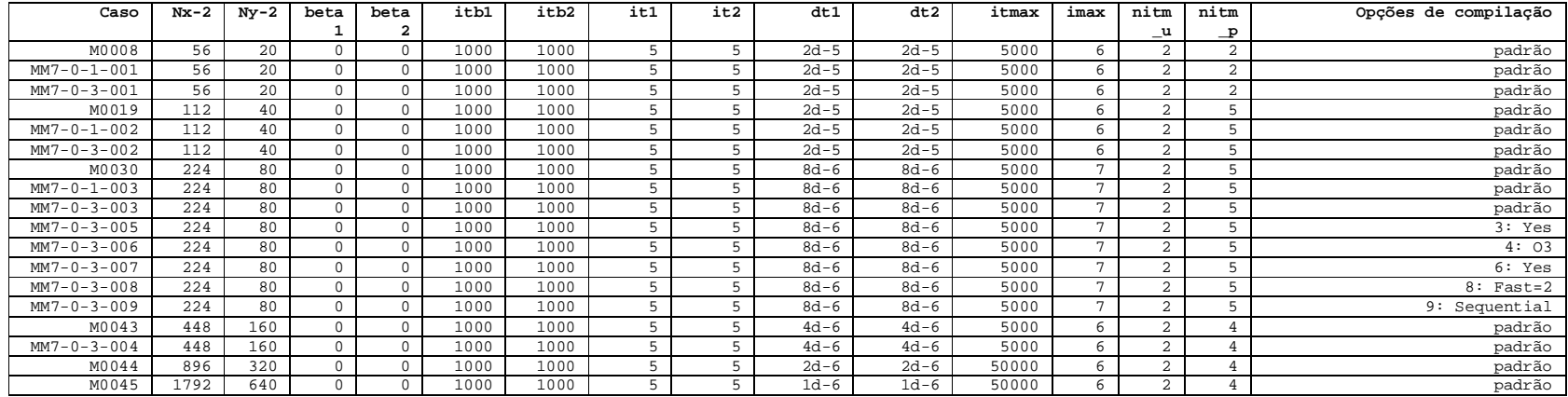

**Tabela 2. Resultados para UDS-1**

| Caso                | $Nx-2$ | $Ny-2$ | <b>RAM</b> | it   | tCPU       | Cd                    | $_{\rm{Fd}}*$         |
|---------------------|--------|--------|------------|------|------------|-----------------------|-----------------------|
|                     |        |        | (MB)       |      | (s)        |                       |                       |
| M0008               | 56     | 2.0    | 5.97       | 101  | 0.110      | 1.047042345227878E+00 | 9.770519671526133E-01 |
| $MM7 - 0 - 1 - 001$ | 56     | 2.0    | 4.50       | 101  | 0.094      | 1.047042345227878E+00 | 9.770519671526134E-01 |
| $MM7 - 0 - 3 - 001$ | 56     | 20     | 4.65       | 101  | 0.093      | 1.047042345227878E+00 | 9.770519671526134E-01 |
| M0019               | 112    | 40     | 9.29       | 173  | 1.422      | 1.016945790089501E+00 | 9.720819267084129E-01 |
| $MM7 - 0 - 1 - 002$ | 112    | 40     | 7.33       | 173  | 1.250      | 1.016945790089501E+00 | 9.720819267084129E-01 |
| $MM7 - 0 - 3 - 002$ | 112    | 40     | 7.52       | 173  | 1.250      | 1.016945790089501E+00 | 9.720819267084129E-01 |
| M0030               | 224    | 80     | 21.8       | 367  | 13.313     | 1.000833591196057E+00 | 9.702340351865268E-01 |
| $MM7 - 0 - 1 - 003$ | 224    | 80     | 18.2       | 367  | 11.797     | 1.000833591196057E+00 | 9.702340351865272E-01 |
| $MM7 - 0 - 3 - 003$ | 224    | 80     | 18.2       | 367  | 11.750     | 1.000833591196057E+00 | 9.702340351865272E-01 |
| $MM7 - 0 - 3 - 005$ | 224    | 80     | 18.2       | 367  | 11.860     | 1.000833591196058E+00 | 9.702340351865272E-01 |
| $MM7 - 0 - 3 - 006$ | 224    | 80     | 18.2       | 367  | 11.813     | 1.000833591196058E+00 | 9.702340351865267E-01 |
| $MM7 - 0 - 3 - 007$ | 224    | 80     | 19.6       | 367  | 13.547     | 1.000833591196058E+00 | 9.702340351865268E-01 |
| $MM7 - 0 - 3 - 008$ | 224    | 80     | 18.1       | 367  | 11.750     | 1.000833591196057E+00 | 9.702340351865272E-01 |
| $MM7 - 0 - 3 - 009$ | 224    | 80     | 18.2       | 367  | 11.735     | 1.000833591196057E+00 | 9.702340351865272E-01 |
| M0043               | 448    | 160    | 70.8       | 947  | $3m$ 43s   | 9.914744286153482E-01 | 9.686785031926335E-01 |
| $MM7 - 0 - 3 - 004$ | 448    | 160    | 60.4       | 947  | 3m 16s     | 9.914744286153477E-01 | 9.686785031926339E-01 |
| M0044               | 896    | 320    | 264        | 1868 | 27s<br>42m | 9.864699189261750E-01 | 9.677971238123234E-01 |
| M0045               | 1792   | 640    | 1035       | 4361 | 20m<br>8h  | 9.839182045630680E-01 | 9.673646012720346E-01 |

## **Conclusões sobre as Tabelas 1 e 2:**

- O leve aumento da RAM de 7.0.1 para 7.0.3 deve ser irreal, devido à dificuldade de se obter a RAM com tcpu baixo; no 7.0.3, obteve-se com maior cuidado.
- Como era esperado, a versão 7.0.3 apresenta a mesma taxa de convergência das versões 5.8 e 7.0.1, resultando no mesmo número de iterações para atingir a tolerância em cada malha.
- A versão 7.0.3 reproduz exatamente os valores de Cd e Fd\* da versão 7.0.1, e dentro do erro de arredondamento da versão 5.8, como era esperado.
- Nenhuma opção de compilação teve melhoria significativa em relação às opções padrão.